# Package 'SeqVarTools'

May 15, 2024

<span id="page-0-0"></span>Version 1.42.0

Type Package

Title Tools for variant data

Description An interface to the fast-access storage format for VCF data provided in SeqArray, with tools for common operations and analysis.

Author Stephanie M. Gogarten, Xiuwen Zheng, Adrienne Stilp

Maintainer Stephanie M. Gogarten <sdmorris@uw.edu>

Depends SeqArray

Imports grDevices, graphics, stats, methods, Biobase, BiocGenerics, gdsfmt, GenomicRanges, IRanges, S4Vectors, GWASExactHW, logistf, Matrix, data.table,

Suggests BiocStyle, RUnit, stringr

License GPL-3

URL <https://github.com/smgogarten/SeqVarTools>

LazyData yes

biocViews SNP, GeneticVariability, Sequencing, Genetics

Collate AllClasses.R AllGenerics.R AllUtilities.R Methods-SeqVarGDSClass.R Methods-SeqVarData.R Methods-Iterator.R chromWithPAR.R duplicateDiscordance.R hwe.R inbreedCoeff.R mendelErr.R pca.R setVariantID.R alternateAlleleDetection.R refFrac.R regression.R

git\_url https://git.bioconductor.org/packages/SeqVarTools

git\_branch RELEASE\_3\_19

git\_last\_commit 68d466e

git\_last\_commit\_date 2024-04-30

Repository Bioconductor 3.19

Date/Publication 2024-05-14

## <span id="page-1-0"></span>**Contents**

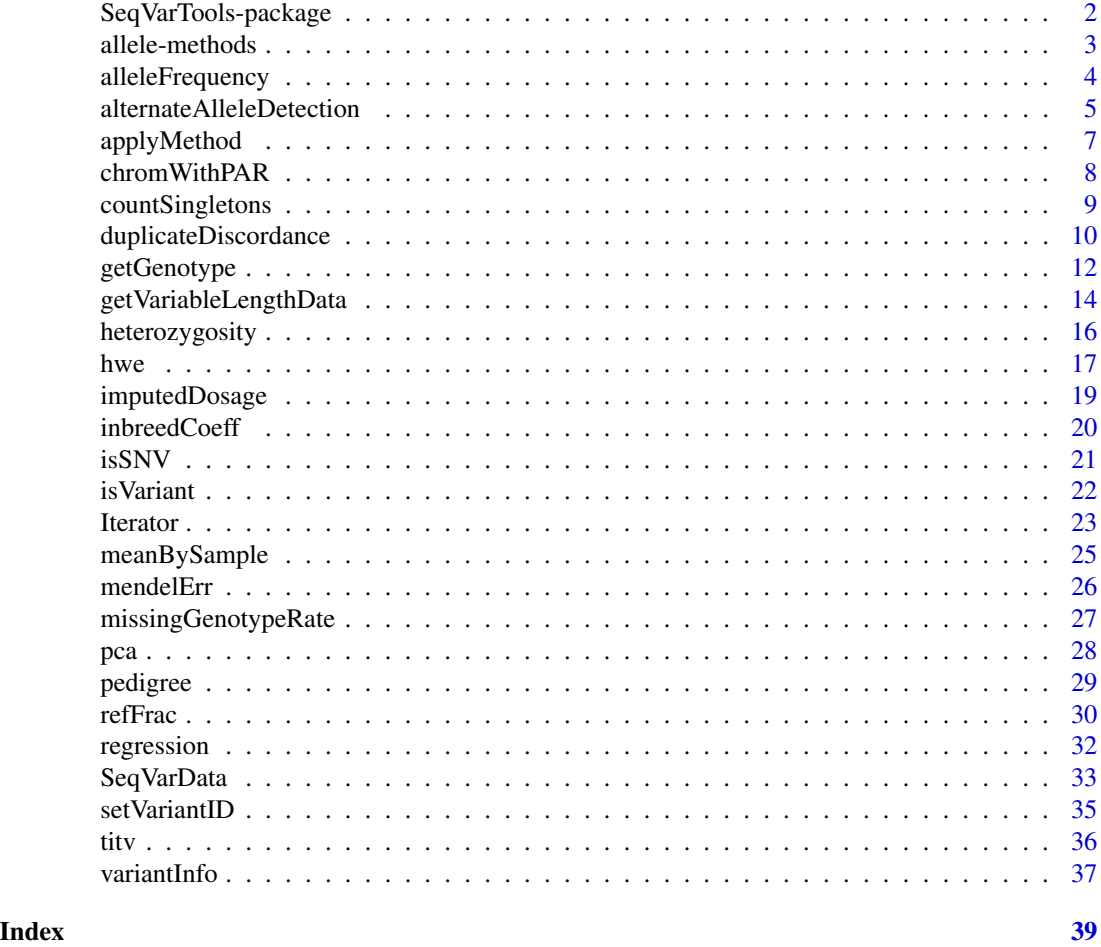

SeqVarTools-package *Tools for Variant Analysis*

### Description

This package provides tools for data exploration and analysis of variants, extending the functionality of the package [SeqArray](#page-0-0).

### Details

[SeqArray](#page-0-0) provides an alternative to the Variant Call Format (VCF) for storage of variants called from sequencing data, enabling efficient storage, fast access to subsets of the data, and rapid computation.

SeqVarTools provides an interface to the [SeqArray](#page-0-0) storage format with tools for many common tasks in variant analysis and integration with basic S4 classes in Bioconductor.

### <span id="page-2-0"></span>allele-methods 3

### Author(s)

Stephanie M. Gogarten, Xiuwen Zheng

Maintainer: Stephanie M. Gogarten <sdmorris@u.washington.edu>

<span id="page-2-1"></span>allele-methods *Extract allele information from a GDS object*

#### Description

Extract reference and alternate alleles and allele counts from a GDS object.

### Usage

```
## S4 method for signature 'SeqVarGDSClass'
refChar(gdsobj)
## S4 method for signature 'SeqVarGDSClass'
altChar(gdsobj, n=0)
## S4 method for signature 'SeqVarGDSClass'
nAlleles(gdsobj)
```
#### Arguments

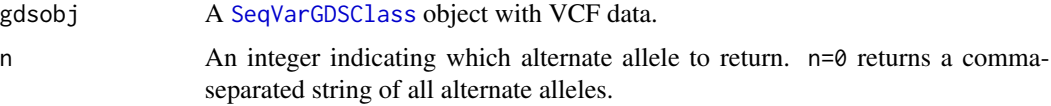

### Details

These methods parse the "allele" field of a GDS object.

### Value

refChar returns a character vector of reference alleles.

altChar returns a character vector of alternate alleles. If n=0, multiple alternate alleles are represented as a comma-separated string. If  $n>0$ , only the nth alternate allele is returned.

nAlleles returns an integer vector of the number of alleles (reference and alternate) for each variant.

### Author(s)

Stephanie Gogarten

### See Also

[SeqVarGDSClass](#page-0-0), [applyMethod](#page-6-1)

### Examples

```
gds <- seqOpen(seqExampleFileName("gds"))
table(refChar(gds))
table(altChar(gds))
table(altChar(gds, n=1))
table(altChar(gds, n=2), useNA="ifany")
table(nAlleles(gds))
seqClose(gds)
```
<span id="page-3-1"></span>alleleFrequency *Allele frequency*

### Description

Calculate allele frequency for each variant

### Usage

```
## S4 method for signature 'SeqVarGDSClass'
alleleFrequency(gdsobj, n=0, use.names=FALSE, parallel=FALSE)
## S4 method for signature 'SeqVarData'
alleleFrequency(gdsobj, n=0, use.names=FALSE, sex.adjust=TRUE, male.diploid=TRUE,
   genome.build=c("hg19", "hg38"), parallel=FALSE)
## S4 method for signature 'SeqVarGDSClass'
alleleCount(gdsobj, n=0, use.names=FALSE, parallel=FALSE)
## S4 method for signature 'SeqVarData'
alleleCount(gdsobj, n=0, use.names=FALSE, sex.adjust=TRUE, male.diploid=TRUE,
    genome.build=c("hg19", "hg38"), parallel=FALSE)
## S4 method for signature 'SeqVarData'
minorAlleleCount(gdsobj, use.names=FALSE, sex.adjust=TRUE, male.diploid=TRUE,
   genome.build=c("hg19", "hg38"), parallel=FALSE)
```
### Arguments

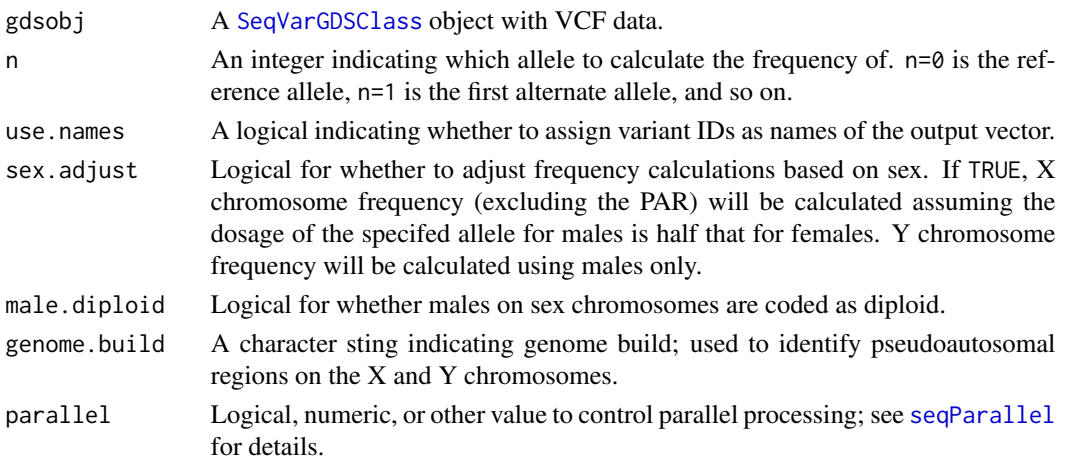

<span id="page-3-0"></span>

### <span id="page-4-0"></span>Details

Frequency or count can be calculated over any allele, specified by the argument n. Default is the reference allele frequency (n=0).

The [SeqVarData](#page-32-1) method will calculate frequency and count correctly for X and Y chromosomes, provided a column "sex" is included in the sampleData slot with values "M"/"F" or 1/2. Arguments given to this method are passed to the parent method for [SeqVarGDSClass](#page-0-0). If the ploidy of the "genotype" node in the GDS file is 2, the default assumption is that genotypes for males on sex chromosomes are coded as diploid, "0/0" or "1/1". If this is not the case, use male.diploid=FALSE.

For multiallelic variants, the minor allele count will be the smaller of the reference allele count or the sum of all alternate allele counts.

### Value

A numeric vector of allele frequencies.

### Author(s)

Stephanie Gogarten

#### See Also

[chromWithPAR](#page-7-1), [SeqVarGDSClass](#page-0-0), [applyMethod](#page-6-1), [heterozygosity](#page-15-1)

### Examples

```
gds <- seqOpen(seqExampleFileName("gds"))
head(alleleFrequency(gds))
head(alleleFrequency(gds, n=1))
head(alleleFrequency(gds, n=2))
seqClose(gds)
```
alternateAlleleDetection

*alternateAlleleDetection*

### **Description**

Calculate rates of detecting minor alleles given a "gold standard" dataset

#### Usage

```
## S4 method for signature 'SeqVarData, SeqVarData'
alternateAlleleDetection(gdsobj, gdsobj2,
   match.samples.on=c("subject.id", "subject.id"), verbose=TRUE)
```
#### <span id="page-5-0"></span>**Arguments**

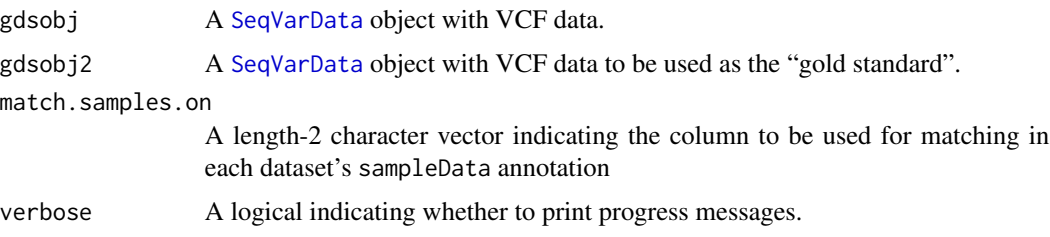

#### Details

Calculates the accuracy of detecting alternate alleles in one dataset (gdsobj) given a "gold standard" dataset (gdsobj2). Samples are matched using the match.samples.on argument. The first element of match.samples.on indicates the column to be used as the subject identifier for the first dataset, and the second element is the column to be used for the second dataset. Variants are matched on position and alleles using bi-allelic SNVs only. Genotype dosages are recoded to count the same allele if the reference allele in one dataset is the alternate allele in the other dataset. If a variant in one dataset matches to multiple variants in the second dataset, then only the first match will be used. If a variant is missing in either dataset for a given sample pair, that sample pair is ignored for that variant. To exclude certain variants or samples from the calculate, use [seqSetFilter](#page-0-0) to set appropriate filters on each gds object.

This test is positive if an alternate allele was been detected. Results are returned on an allele level, such that:

TP, TN, FP, and FN are calculated as follows:

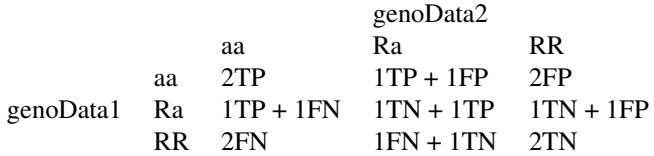

where "R" indicates a reference allele and "a" indicates an alternate allele.

#### Value

A data frame with the following columns:

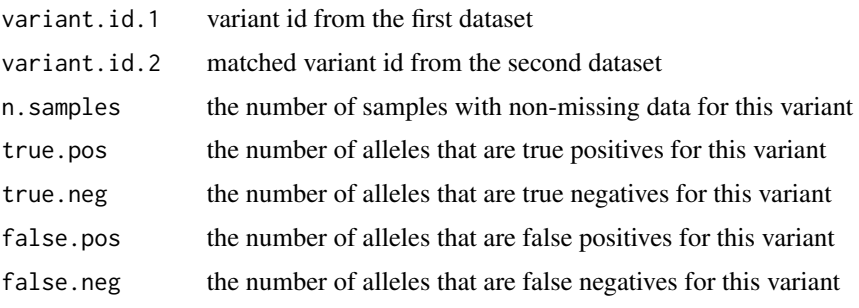

### <span id="page-6-0"></span>applyMethod 7

#### Author(s)

Adrienne Stilp

### See Also

[SeqVarGDSClass](#page-0-0)

### Examples

```
## Not run:
gds1 <- seqOpen(gdsfile.1) # dataset to test, e.g. sequencing
sample1 <- data.frame(subject.id=c("a", "b", "c"), sample.id=c("A", "B", "C"), stringsAsFactors=F)
seqData1 <- SeqVarData(gds1, sampleData=sample1)
gds2 <- seqOpen(gdsfile.2) # gold standard dataset, e.g. array genotyping
sample2 <- data.frame(subject.id=c("b", "c", "d"), sample.id=c("B", "C", "D"), stringsAsFactors=F)
seqData2 <- SeqVarData(gds2, sampleData=sample2)
res <- alleleDetectionAccuracy(seqData1, seqData2)
## End(Not run)
```
<span id="page-6-1"></span>applyMethod *Apply method to GDS object*

#### Description

Apply a method to a subset of variants and/or samples in a GDS object

### Usage

```
## S4 method for signature 'SeqVarGDSClass, function, character'
applyMethod(gdsobj, FUN, variant, sample=NULL, ...)
## S4 method for signature 'SeqVarGDSClass, function, numeric'
applyMethod(gdsobj, FUN, variant, sample=NULL, ...)
## S4 method for signature 'SeqVarGDSClass, function, GRanges'
applyMethod(gdsobj, FUN, variant, sample=NULL, ...)
## S4 method for signature 'SeqVarGDSClass, function, missing'
applyMethod(gdsobj, FUN, variant, sample=NULL, ...)
```
### Arguments

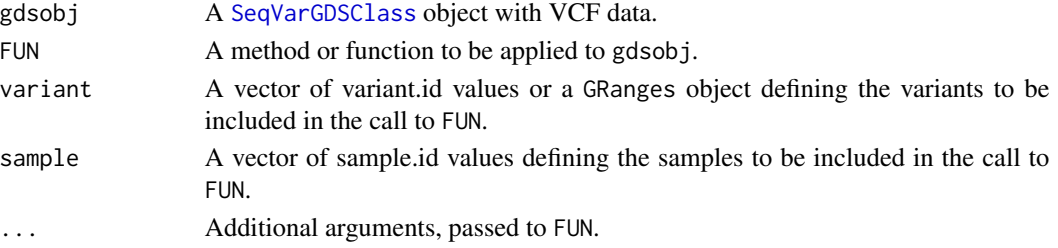

### <span id="page-7-0"></span>Details

applyMethod applies a method or function FUN to the subset of variants defined by variant and samples defined by sample in a GDS object.

If a filter was previously set with [seqSetFilter](#page-0-0), it will be saved and reset after the call to applyMethod.

### Value

The result of the call to FUN.

### Author(s)

Stephanie Gogarten

#### See Also

[SeqVarGDSClass](#page-0-0)

### Examples

```
gds <- seqOpen(seqExampleFileName("gds"))
variant.id <- seqGetData(gds, "variant.id")
sample.id <- seqGetData(gds, "sample.id")
applyMethod(gds, getGenotype, variant.id[1:5], sample.id[1:10])
library(GenomicRanges)
chrom <- seqGetData(gds, "chromosome")
pos22 <- seqGetData(gds, "position")[chrom == 22]
ranges <- GRanges(seqnames="22", IRanges(min(pos22), max(pos22)))
applyMethod(gds, heterozygosity, ranges, margin="by.sample")
```

```
applyMethod(gds, heterozygosity, ranges, margin="by.variant")
```

```
seqClose(gds)
```
<span id="page-7-1"></span>chromWithPAR *Identify pseudoautosomal region*

#### Description

Flag single nucleotide variants

#### Usage

```
## S4 method for signature 'SeqVarGDSClass'
chromWithPAR(gdsobj, genome.build=c("hg19", "hg38"))
```
### Arguments

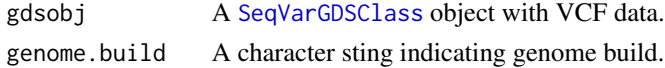

### <span id="page-8-0"></span>countSingletons 9

### Details

The pseudoautosomal region (PAR) should be treated like the autosomes for purposes of calculating allele frequency. This method returns a vector where sex chromosome variants are labeled wither "X", "Y", or "PAR".

### Value

A character vector of chromosome, with values "PAR" for the pseudoautosomal region.

#### Author(s)

Stephanie Gogarten

#### References

<https://www.ncbi.nlm.nih.gov/grc/human>

countSingletons *Count singletons*

#### Description

Count singleton variants for each sample

### Usage

```
## S4 method for signature 'SeqVarGDSClass'
countSingletons(gdsobj, use.names=FALSE)
```
#### Arguments

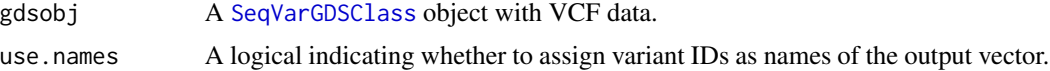

#### Details

A singleton variant is a variant in which only one sample has a non-reference allele. For each sample, countSingletons finds the number of variants for which that sample has the only nonreference allele.

### Value

A vector of the number of singleton variants per sample.

#### Author(s)

Stephanie Gogarten

### See Also

[SeqVarGDSClass](#page-0-0), [applyMethod](#page-6-1), [alleleFrequency](#page-3-1)

#### Examples

```
gds <- seqOpen(seqExampleFileName("gds"))
head(countSingletons(gds))
seqClose(gds)
```
duplicateDiscordance *Duplicate discordance*

### **Description**

Find discordance rate for duplicate sample pairs

### Usage

```
## S4 method for signature 'SeqVarData,missing'
duplicateDiscordance(gdsobj, match.samples.on="subject.id", by.variant=FALSE,
    all.pairs=TRUE, verbose=TRUE)
## S4 method for signature 'SeqVarIterator,missing'
duplicateDiscordance(gdsobj, match.samples.on="subject.id", by.variant=FALSE,
    all.pairs=TRUE, verbose=TRUE)
## S4 method for signature 'SeqVarData, SeqVarData'
duplicateDiscordance(gdsobj, obj2, match.samples.on=c("subject.id", "subject.id"),
    match.variants.on=c("alleles", "position"),
    discordance.type=c("genotype", "hethom"),
   by.variant=FALSE, verbose=TRUE)
```
#### Arguments

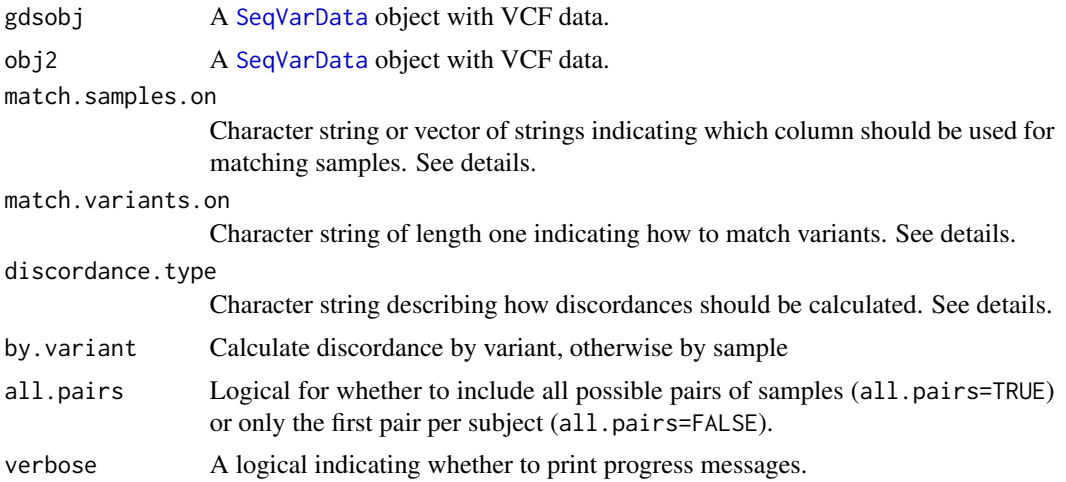

<span id="page-9-0"></span>

### <span id="page-10-0"></span>Details

For calls that involve only one gds file, duplicate discordance is calculated by matching samples on common values of a column in [sampleData](#page-32-2). If all.pairs=TRUE, every possible pair of samples is included, so there may be multiple pairs per subject. If all.pairs=FALSE, only the first pair for each subject is used.

For calls that involve two gds files, duplicate discordance is calculated by matching sample pairs and variants between the two data sets. Only biallelic SNVs are considered in the comparison. Variants can be matched using chromosome and position only (match.variants.on="position") or by using chromosome, position, and alleles (match.variants.on="alleles"). If matching on alleles and the reference allele in the first dataset is the alternate allele in the second dataset, the genotype dosage will be recoded so the same allele is counted before making the comparison. If a variant in one dataset maps to multiple variants in the other dataset, only the first pair is considered for the comparison. Discordances can be calculated using either genotypes (discordance.type = "genotype") or heterozygote/homozygote status (discordance.type = "hethom"). The latter is a method to calculate discordance that does not require alleles to be measured on the same strand in both datasets, so it is probably best to also set match.variants.on = "position" if using the "hethom" option.

The argument match. samples. on can be used to select which column in the [sampleData](#page-32-2) of the input [SeqVarData](#page-32-1) object should be used for matching samples. For one gds file, match.samples.on should be a single string. For two gds files, match.samples.on should be a length-2 vector of character strings, where the first element is the column to use for the first gds object and the second element is the column to use for the second gds file.

To exclude certain variants or samples from the calculate, use [seqSetFilter](#page-0-0) to set appropriate filters on each gds object.

#### Value

A data frame with the following columns, depending on whether by.variant=TRUE or FALSE:

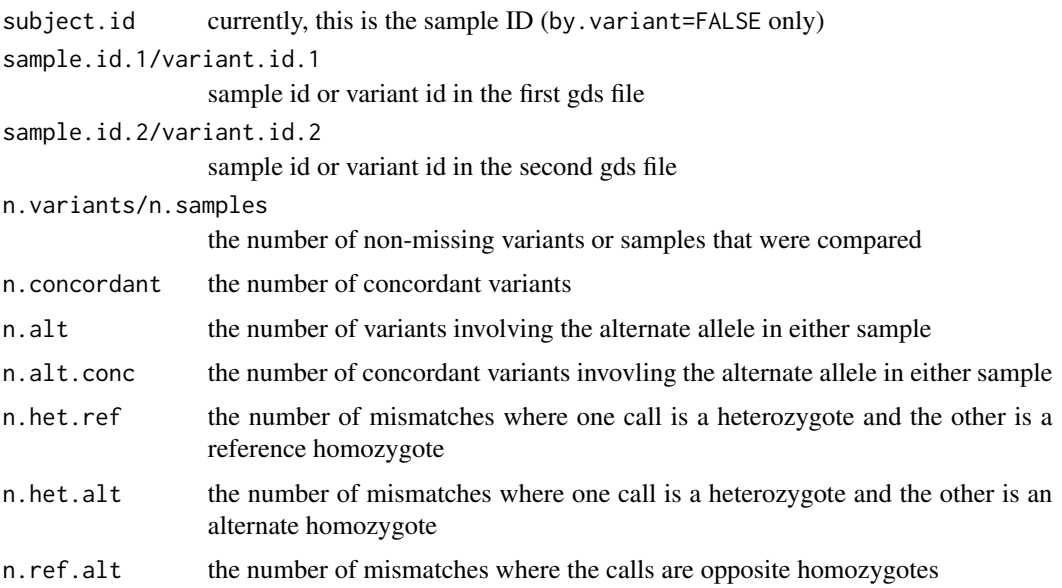

#### <span id="page-11-0"></span>Author(s)

Stephanie Gogarten, Adrienne Stilp

#### See Also

[SeqVarData](#page-32-1), [SeqVarIterator](#page-22-1)

### Examples

require(Biobase)

```
gds <- seqOpen(seqExampleFileName("gds"))
## the example file has one sample per subject, but we
## will match the first four samples into pairs as an example
sample.id <- seqGetData(gds, "sample.id")
samples <- AnnotatedDataFrame(data.frame(data.frame(subject.id=rep(c("subj1", "subj2"), times=45),
                      sample.id=sample.id,
                      stringsAsFactors=FALSE)))
seqData <- SeqVarData(gds, sampleData=samples)
## set a filter on the first four samples
seqSetFilter(seqData, sample.id=sample.id[1:4])
disc <- duplicateDiscordance(seqData, by.variant=FALSE)
disc
disc <- duplicateDiscordance(seqData, by.variant=TRUE)
head(disc)
## recommended to use an iterator object for large datasets
iterator <- SeqVarBlockIterator(seqData)
disc <- duplicateDiscordance(iterator, by.variant=FALSE)
disc
seqClose(gds)
```
<span id="page-11-2"></span>getGenotype *Get genotype data*

### <span id="page-11-1"></span>Description

Get matrix of genotype values from a GDS object

#### Usage

```
## S4 method for signature 'SeqVarGDSClass'
getGenotype(gdsobj, use.names=TRUE, parallel=FALSE)
## S4 method for signature 'SeqVarGDSClass'
getGenotypeAlleles(gdsobj, use.names=TRUE, sort=FALSE, parallel=FALSE)
```
### <span id="page-12-0"></span>getGenotype 13

```
## S4 method for signature 'SeqVarGDSClass'
refDosage(gdsobj, use.names=TRUE, ...)
## S4 method for signature 'SeqVarGDSClass'
altDosage(gdsobj, use.names=TRUE, sparse=FALSE, parallel=FALSE, ...)
## S4 method for signature 'SeqVarGDSClass'
expandedAltDosage(gdsobj, use.names=TRUE, sparse=FALSE, parallel=FALSE)
## S4 method for signature 'SeqVarGDSClass,numeric'
alleleDosage(gdsobj, n=0, use.names=TRUE, parallel=FALSE)
## S4 method for signature 'SeqVarGDSClass,list'
alleleDosage(gdsobj, n, use.names=TRUE, parallel=FALSE)
```
#### Arguments

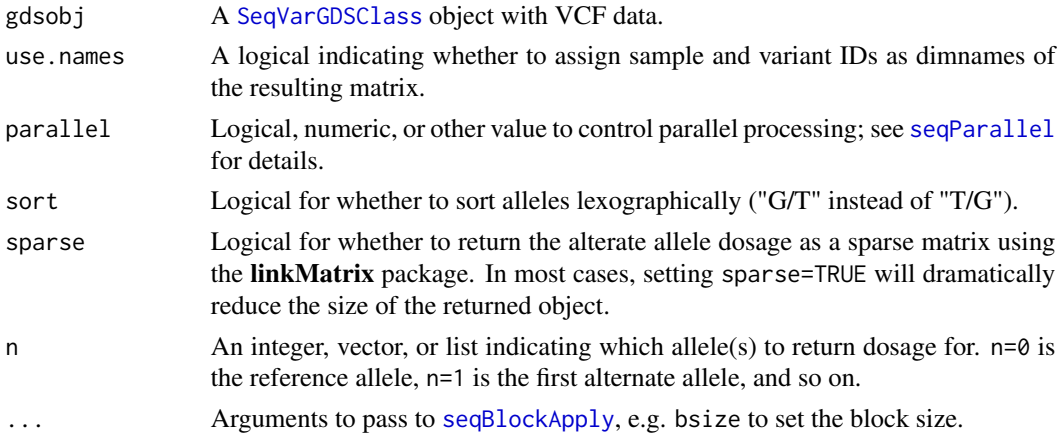

#### Details

In getGenotype, genotypes are coded as in the VCF file, where "0/0" is homozygous reference, "0/1" is heterozygous for the first alternate allele, "0/2" is heterozygous for the second alternate allele, etc. Separators are "/" for unphased and "|" for phased. If sort=TRUE, all returned genotypes will be unphased. Missing genotypes are coded as NA. Only haploid or diploid genotypes (the first two alleles at a given site) are returned.

If the argument n toalleleDosage is a single integer, the same allele is counted for all variants. If n is a vector with length=number of variants in the current filter, a different allele is counted for each variant. If n is a list, more than one allele can be counted for each variant. For example, if  $n[\lceil 1]$ ]=c(1,3), genotypes "0/1" and "0/3" will each have a dosage of 1 and genotype "1/3" will have a dosage of 2.

#### Value

getGenotype and getGenotypeAlleles return a character matrix with dimensions [sample,variant] containing haploid or diploid genotypes.

getGenotype returns alleles as "0", "1", "2", etc. indicating reference and alternate alleles.

getGenotypeAlleles returns alleles as "A", "C", "G", "T". sort=TRUE sorts lexographically, which may be useful for comparing genotypes with data generated using a different reference sequence.

<span id="page-13-0"></span>refDosage returns an integer matrix with the dosage of the reference allele: 2 for two copies of the reference allele ("0/0"), 1 for one copy of the reference allele, and 0 for two alternate alleles.

altDosage returns an integer matrix with the dosage of any alternate allele: 2 for two alternate alleles (" $1/1$ ", " $1/2$ ", etc.), 1 for one alternate allele, and 0 for no alternate allele (homozygous reference).

expandedAltDosage returns an integer matrix with the dosage of each alternate allele as a separate column. A variant with 2 possible alternate alleles will have 2 columns of output, etc.

alleleDosage with an integer argument returns an integer matrix with the dosage of the specified allele only: 2 for two copies of the allele ("0/0" if  $n=0$ , "1/1" if  $n=1$ , etc.), 1 for one copy of the specified allele, and 0 for no copies of the allele.

alleleDosage with a list argument returns a list of sample x allele matrices with the dosage of each specified allele for each variant.

### Author(s)

Stephanie Gogarten

### See Also

[SeqVarGDSClass](#page-0-0), [applyMethod](#page-6-1), [seqGetData](#page-0-0), [seqSetFilter](#page-0-0), [alleleFrequency](#page-3-1)

### Examples

```
gds <- seqOpen(seqExampleFileName("gds"))
seqSetFilter(gds, variant.sel=1323:1327, sample.sel=1:10)
nAlleles(gds)
getGenotype(gds)
getGenotypeAlleles(gds)
refDosage(gds)
altDosage(gds)
expandedAltDosage(gds)
alleleDosage(gds, n=0)
alleleDosage(gds, n=1)
alleleDosage(gds, n=c(0,1,0,1,0))
alleleDosage(gds, n=list(0,c(0,1),0,c(0,1),1))
seqClose(gds)
```
getVariableLengthData *Get variable-length data*

#### **Description**

Get data with multiple values per sample from a GDS object and return as an array

#### Usage

```
## S4 method for signature 'SeqVarGDSClass,character'
getVariableLengthData(gdsobj, var.name, use.names=TRUE, parallel=FALSE)
```
#### <span id="page-14-0"></span>**Arguments**

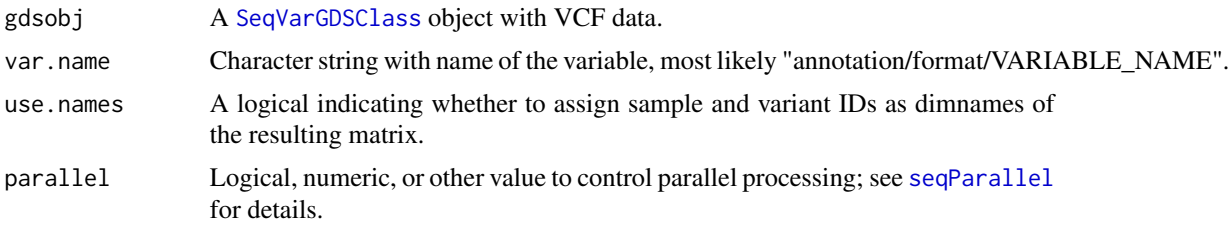

### **Details**

Data which are indicated as having variable length (possibly different numbers of values for each variant) in the VCF header are stored as variable-length data in the GDS file. Each such data object has two components, "length" and "data." "length" indicates how many values there are for each variant, while "data" is a matrix with one row per sample and columns defined as all values for variant 1, followed by all values for variant 2, etc.

getVariableLengthData converts this format to a 3-dimensional array, where the length of the first dimension is the maximum number of values in "length," and the remaining dimensions are sample and variant. Missing values are given as NA. If the first dimension of this array would have length 1, the result is converted to a matrix.

### Value

An array with dimensions [n, sample, variant] where n is the maximum number of values possible for a given sample/variant cell. If  $n=1$ , a matrix with dimensions [sample,variant].

### Author(s)

Stephanie Gogarten

#### See Also

[SeqVarGDSClass](#page-0-0), [applyMethod](#page-6-1), [seqGetData](#page-0-0)

### Examples

```
file <- system.file("extdata", "gl_chr1.gds", package="SeqVarTools")
gds <- seqOpen(file)
## genotype likelihood
gl <- seqGetData(gds, "annotation/format/GL")
names(gl)
gl$length
## 3 values per variant - likelihood of RR, RA, AA genotypes
dim(gl$data)
## 85 samples (rows) and 9 variants with 3 values each - 27 columns
gl.array <- getVariableLengthData(gds, "annotation/format/GL")
dim(gl.array)
## 3 genotypes x 85 samples x 9 variants
head(gl.array[1,,])
```

```
head(gl.array[2,,])
head(gl.array[3,,])
seqClose(gds)
```
<span id="page-15-1"></span>heterozygosity *Heterozygosity and Homozygosity*

### Description

Calculate heterozygosity and homozygosity by variant or by sample

### Usage

```
## S4 method for signature 'SeqVarGDSClass'
heterozygosity(gdsobj, margin=c("by.variant", "by.sample"),
    use.names=FALSE, parallel=FALSE)
## S4 method for signature 'SeqVarGDSClass'
homozygosity(gdsobj, allele=c("any", "ref", "alt"), margin=c("by.variant", "by.sample"),
    use.names=FALSE, parallel=FALSE)
## S4 method for signature 'SeqVarGDSClass'
hethom(gdsobj, use.names=FALSE)
```
### Arguments

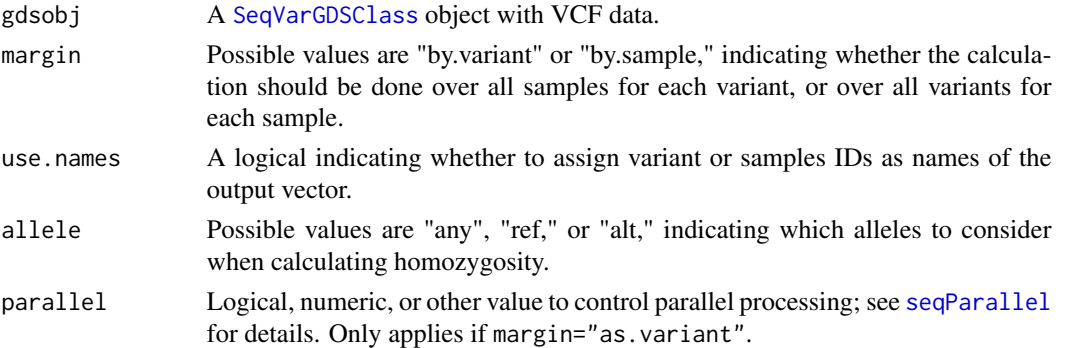

### Details

heterozyogosity calulates the fraction of heterozygous genotypes in a GDS object, either by variant or by sample.

homozygosity calculates the rate of homozygous genotypes in a GDS object, either by sample or by variant. If allele="any", all homozygous genotypes are considered (reference or any alternate allele). If allele="ref", only reference homozygotes are considered. If allele="alt", any alternate allele homozygote is considered. For example, "ref" will count "0/0" genotypes only, "alt" will count "1/1", "2/2", etc. (but not "0/0"), and "any" will count all of the above.

hethom calculates the ratio of heterozygous genotypes to alternate homozygous genotypes by sample.

<span id="page-15-0"></span>

#### <span id="page-16-0"></span>hwe the contract of the contract of the contract of the contract of the contract of the contract of the contract of the contract of the contract of the contract of the contract of the contract of the contract of the contra

### Value

A numeric vector of heterozyogity or homozygosity rates. If margin="by.variant", the vector will have length equal to the number of variants in the GDS object. If margin="by.sample", the vector will have length equal to the number of samples.

### Author(s)

Stephanie Gogarten

### See Also

[SeqVarGDSClass](#page-0-0), [applyMethod](#page-6-1), [alleleFrequency](#page-3-1)

#### Examples

```
gds <- seqOpen(seqExampleFileName("gds"))
head(heterozygosity(gds, margin="by.variant"))
head(homozygosity(gds, allele="any", margin="by.variant"))
head(homozygosity(gds, allele="ref", margin="by.variant"))
head(homozygosity(gds, allele="alt", margin="by.variant"))
```

```
## Het/Hom Non-Ref by sample
head(hethom(gds))
```
seqClose(gds)

hwe *Exact test for Hardy-Weinberg equilibrium*

#### Description

Performs an exact test for Hardy-Weinberg equilibrium on Single-Nucleotide Variants

### Usage

```
## S4 method for signature 'SeqVarGDSClass'
hwe(gdsobj, permute=FALSE, parallel=FALSE)
```
### Arguments

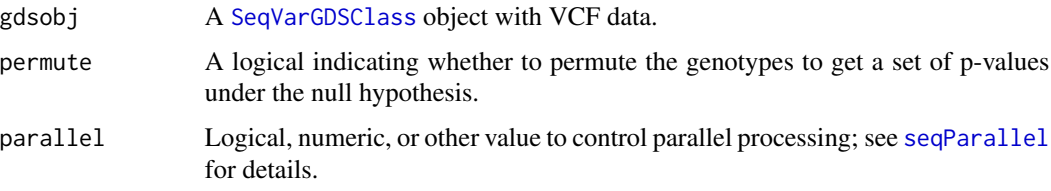

### <span id="page-17-0"></span>Details

HWE calculations are performed with the [HWExact](#page-0-0) function in the [GWASExactHW](#page-0-0) package.

permute=TRUE will permute the genotypes prior to running the test. This can be useful for obtaining a set of expected values under the null hypothesis to compare to the observed values.

P values are set to NA for all multiallelic and monomorphic variants.

#### Value

A data.frame with the following columns:

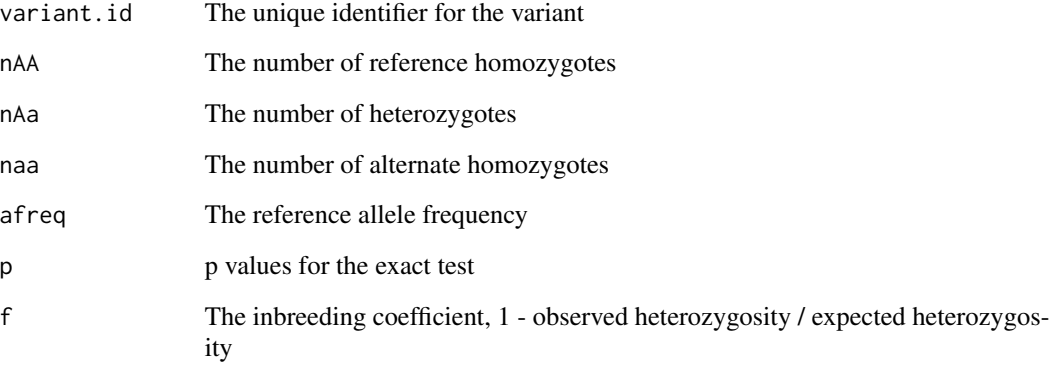

### Author(s)

Stephanie Gogarten

### See Also

[SeqVarGDSClass](#page-0-0), [applyMethod](#page-6-1)

### Examples

```
gds <- seqOpen(seqExampleFileName("gds"))
## autosomal variants only
auto <- seqGetData(gds, "chromosome") %in% 1:22
var.auto <- seqGetData(gds, "variant.id")[auto]
hw <- applyMethod(gds, hwe, variant=var.auto)
head(hw)
sum(is.na(hw$p))
range(hw$p, na.rm=TRUE)
seqClose(gds)
```
<span id="page-18-0"></span>

#### Description

Get matrix of imputed dosage values from a GDS object

#### Usage

```
## S4 method for signature 'SeqVarGDSClass'
imputedDosage(gdsobj, dosage.field="DS", use.names=TRUE)
```
### Arguments

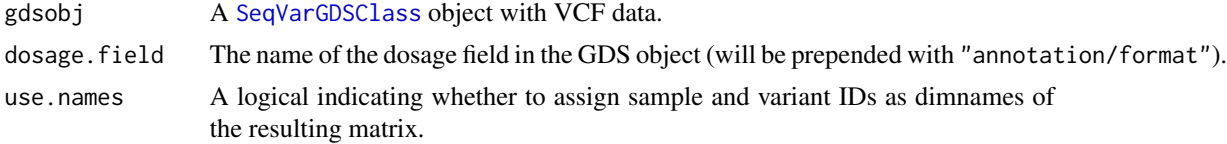

### Details

Reads dosage from the dosage-specific field in the GDS object, rather than counting alleles from called genotypes.

Only one dosage value per variant is allowed; the method will return an error if multiple dosages are present for a single variant.

### Value

A numeric matrix of dosage values with dimensions [sample,variant].

#### Author(s)

Stephanie Gogarten

### See Also

[refDosage](#page-11-1), [altDosage](#page-11-1)

### Examples

```
# convert VCF to GDS keeping dosage field
vcffile <- system.file("extdata", "gl_chr1.vcf", package="SeqVarTools")
gdsfile <- tempfile()
seqVCF2GDS(vcffile, gdsfile, fmt.import="DS", storage.option="ZIP_RA",
           verbose=FALSE)
gds <- seqOpen(gdsfile)
dos <- imputedDosage(gds)
```

```
head(dos)
seqClose(gds)
unlink(gdsfile)
```
inbreedCoeff *Inbreeding coefficient*

### Description

Calculates the inbreeding coefficient by variant or by sample

#### Usage

```
## S4 method for signature 'SeqVarGDSClass'
inbreedCoeff(gdsobj, margin=c("by.variant", "by.sample"), use.names=FALSE,
   parallel=FALSE)
```
### Arguments

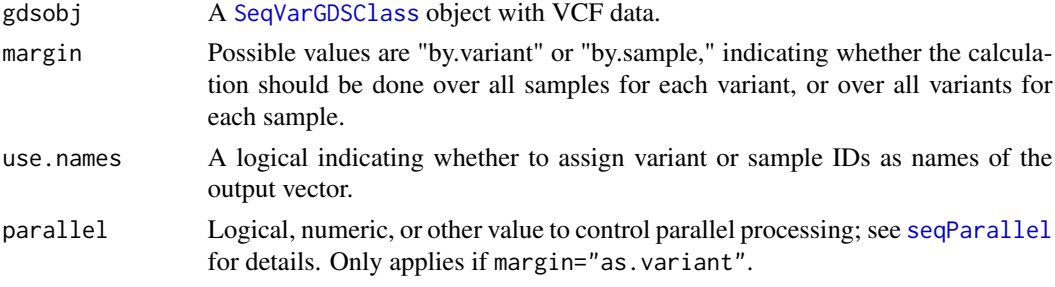

### Details

For inbreeding coefficients by variant, calculates 1 - observed heterozygosity / expected heterozygosity.

For individual inbreeding coefficients (margin="by.sample"), calculates Visscher's estimator described in Yang et al. (2010).

### Value

Values for the inbreeding coefficient.

### Author(s)

Xiuwen Zheng, Stephanie Gogarten

### References

Yang J, Benyamin B, McEvoy BP, Gordon S, Henders AK, Nyholt DR, Madden PA, Heath AC, Martin NG, Montgomery GW, Goddard ME, Visscher PM. 2010. Common SNPs explain a large proportion of the heritability for human height. Nat Genet. 42(7):565-9. Epub 2010 Jun 20.

#### <span id="page-20-0"></span> $isSNV$  21

### See Also

[SeqVarGDSClass](#page-0-0), [applyMethod](#page-6-1)

#### Examples

```
gds <- seqOpen(seqExampleFileName("gds"))
f <- inbreedCoeff(gds, margin="by.variant")
range(f, na.rm=TRUE)
```
ic <- inbreedCoeff(gds, margin="by.sample") range(ic) seqClose(gds)

#### isSNV *Flag single nucleotide variants*

### Description

Flag single nucleotide variants

#### Usage

```
## S4 method for signature 'SeqVarGDSClass'
isSNV(gdsobj, biallelic=TRUE)
```
### Arguments

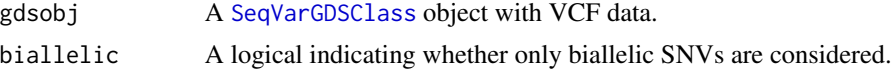

### Details

If biallelic=TRUE, a variant is considered a single nucleotide variant (SNV) if there is one reference allele and one alternate allele, each one base in length. If biallelic=FALSE, there may be multiple alternate alleles, each one base in length.

Setting biallelic=TRUE is considerably faster for large data sets.

### Value

A logical vector indicating which variants are SNVs.

### Author(s)

Stephanie Gogarten

### See Also

[SeqVarGDSClass](#page-0-0), [allele-methods](#page-2-1), [applyMethod](#page-6-1)

### Examples

```
gds <- seqOpen(seqExampleFileName("gds"))
table(isSNV(gds))
seqClose(gds)
```
#### <span id="page-21-1"></span>isVariant *Locate variant samples across sites*

#### Description

Locate which samples are variant for each site in a GDS object

### Usage

## S4 method for signature 'SeqVarGDSClass' isVariant(gdsobj, use.names=FALSE, parallel=FALSE)

### Arguments

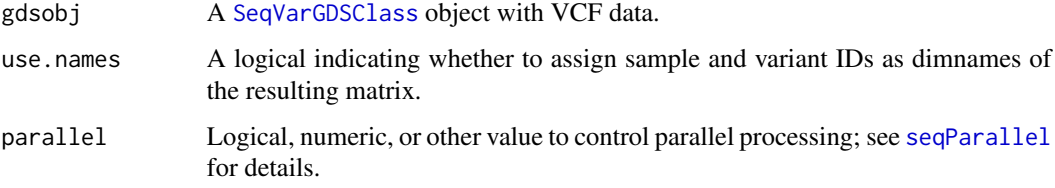

### Details

Each sample/site cell of the resulting matrix is TRUE if the genotype at that location for that sample contains an alternate allele. A genotype of "0/0" is not variant, while genotypes "0/1", "1/0", "0/2", etc. are variant.

### Value

A logical matrix with dimensions [sample,site] which is TRUE for cells where the genotype contains an alternate allele.

### Author(s)

Stephanie Gogarten

### See Also

[SeqVarGDSClass](#page-0-0), [applyMethod](#page-6-1), [getGenotype](#page-11-2)

<span id="page-21-0"></span>

### <span id="page-22-0"></span>**Iterator** 23

#### Examples

```
gds <- seqOpen(seqExampleFileName("gds"))
variant.id <- seqGetData(gds, "variant.id")
sample.id <- seqGetData(gds, "sample.id")
applyMethod(gds, isVariant, variant.id[1:5], sample.id[1:10])
applyMethod(gds, isVariant, variant.id[1:5], sample.id[1:10], use.names=TRUE)
seqClose(gds)
```

```
Iterator Iterators
```
#### <span id="page-22-1"></span>**Description**

Extends [SeqVarData](#page-32-1) to provide iterators over variants.

#### **Details**

Iterator classes allow for iterating filters over blocks of variants, ranges, or sliding windows.

For SeqVarBlockIterator, each call to iterateFilter will select the next unit of variantBlock variants.

For SeqVarRangeIterator, each call to iterateFilter will select the next range in variantRanges.

SeqVarWindowIterator is an extension of SeqVarRangeIterator where the ranges are determined automatically by sliding a window of size windowSize base pairs by steps of windowShift across the genome. Only windows containing unique sets of variants are kept.

For SeqVarListIterator, each call to iterateFilter will select the next set of ranges in variantRanges.

Any filter set on the object previously will be applied in addition to the selected blocks or ranges.

### **Constructors**

• SeqVarBlockIterator(seqData, variantBlock=10000, verbose=TRUE): Returns a SeqVarBlockIterator object with the filter set to the first block.

seqData is a [SeqVarData](#page-32-1) object.

variantBlock is an integer specifying the number of variants in an iteration block. verbose is a logical indicator for verbose output.

• SeqVarRangeIterator(seqData, variantRanges=GRanges(), verbose=TRUE): Returns a SeqVarRangeIterator object with the filter set to the first range. seqData is a [SeqVarData](#page-32-1) object.

variantRanges is a [GRanges](#page-0-0) object specifying the ranges for iteration. verbose is a logical indicator for verbose output.

• SeqVarWindowIterator(seqData, windowSize=10000, windowShift=5000, verbose=TRUE): Returns a SeqVarWindowIterator object with the filter set to the first window. seqData is a [SeqVarData](#page-32-1) object.

windowSize is the size in base pairs of the sliding window.

windowShift is the size in base pairs of the step for each consecutive window.

verbose is a logical indicator for verbose output.

<span id="page-23-0"></span>• SeqVarListIterator(seqData, variantRanges, verbose=TRUE): Returns a SeqVarRangeIterator object with the filter set to the first range.

seqData is a [SeqVarData](#page-32-1) object.

variantRanges is a [GRangesList](#page-0-0) object specifying the ranges for iteration.

verbose is a logical indicator for verbose output.

### **Accessors**

- iterateFilter(x): Advance the filter to the next block, range, or set of ranges. Returns TRUE while there are still variants left to be read, FALSE if the end of iteration is reached.
- lastFilter(x), lastFilter(x) <- value: Get or set the last filter index from the previous call to iterateFilter.
- variantBlock(x): Get the size of the variant block.
- variantFilter(x): Get the list of variant indices.
- variantRanges(x): Get the variant ranges.
- currentRanges(x): Get the ranges selected in the current iteration.
- currentVariants(x): Get the variants selected in the current iteration. Returns a [DataFrame](#page-0-0) where the row name is the variant.id, "variant" is the variant position as a link{GRanges}, "range" is the range the variant is from, and any columns in either [variantData](#page-32-2) or the metadata columns of currentRanges are included.
- resetIterator(x): Set the filter to the first block, range, or set of ranges (the same variants that are selected when the iterator object is created).

### Author(s)

Stephanie Gogarten

#### See Also

[SeqVarGDSClass](#page-0-0), [SeqVarData](#page-32-1), [seqSetFilter](#page-0-0)

#### Examples

```
gds <- seqOpen(seqExampleFileName("gds"))
seqData <- SeqVarData(gds)
```

```
# iterate by blocks
seqSetFilter(seqData, variant.sel=seq(1,1000,2))
iterator <- SeqVarBlockIterator(seqData, variantBlock=10)
seqGetData(iterator, "variant.id")
iterateFilter(iterator)
seqGetData(iterator, "variant.id")
seqResetFilter(iterator)
```

```
# iterate by ranges
library(GenomicRanges)
gr <- GRanges(seqnames=rep(1,3), ranges=IRanges(start=c(1e6, 2e6, 3e6), width=1e6))
iterator <- SeqVarRangeIterator(seqData, variantRanges=gr)
```
### <span id="page-24-0"></span>meanBySample 25

```
granges(iterator)
iterateFilter(iterator) # no variants in the second range
granges(iterator)
iterateFilter(iterator)
granges(iterator)
iterateFilter(iterator)
seqResetFilter(iterator)
# iterate by windows
seqSetFilterChrom(seqData, include="22")
iterator <- SeqVarWindowIterator(seqData)
seqGetData(iterator, "variant.id")
while (iterateFilter(iterator)) {
    print(seqGetData(iterator, "variant.id"))
}
seqResetFilter(iterator)
# iterate by list of ranges
gr <- GRangesList(
 GRanges(seqnames=rep(22,2), ranges=IRanges(start=c(16e6, 17e6), width=1e6)),
 GRanges(seqnames=rep(22,2), ranges=IRanges(start=c(18e6, 20e6), width=1e6)))
iterator <- SeqVarListIterator(seqData, variantRanges=gr)
granges(iterator)
iterateFilter(iterator)
granges(iterator)
iterateFilter(iterator)
resetIterator(iterator)
seqClose(iterator)
```
meanBySample *Mean value by sample*

### Description

Calculate the mean value of a variable by sample over all variants

#### Usage

```
## S4 method for signature 'SeqVarGDSClass'
meanBySample(gdsobj, var.name, use.names=FALSE)
```
### **Arguments**

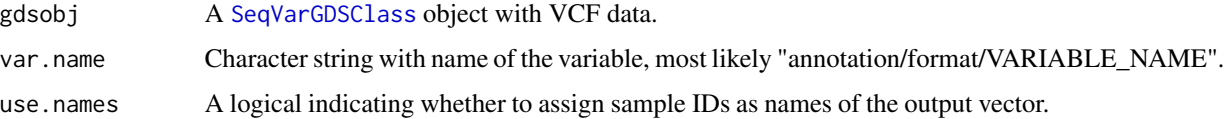

### <span id="page-25-0"></span>Details

Mean values by variant can be calculated using seqApply(gdsobj, var.name, mean, na.rm=TRUE). Currently seqApply can only be used with the option margin="by.variant". This method provides a way to calculate mean values by sample.

### Value

A numeric vector of mean values.

#### Author(s)

Stephanie Gogarten

### See Also

[SeqVarGDSClass](#page-0-0), [applyMethod](#page-6-1), [seqApply](#page-0-0)

### Examples

```
gds <- seqOpen(seqExampleFileName("gds"))
head(meanBySample(gds, "annotation/format/DP", use.names=TRUE))
seqClose(gds)
```
mendelErr *Mendelian errors*

#### Description

Detect Mendelian errors

### Usage

```
## S4 method for signature 'SeqVarGDSClass'
mendelErr(gdsobj, pedigree, use.names=FALSE,
autosomes=1:22, xchrom="X", ychrom="Y", verbose=TRUE)
```
### Arguments

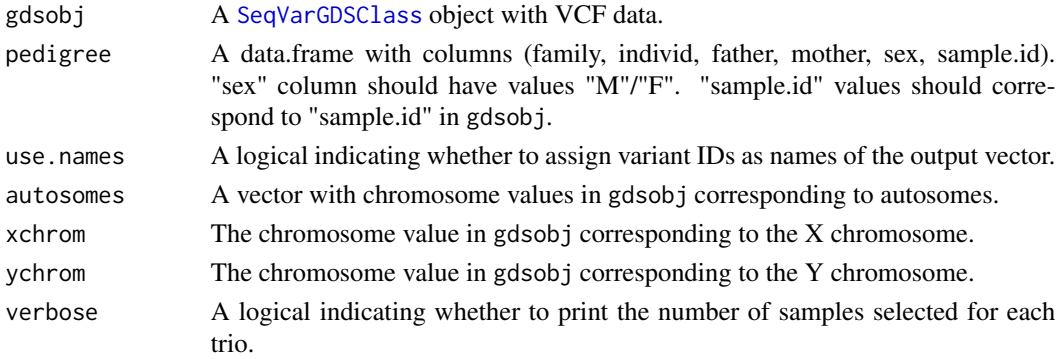

### <span id="page-26-0"></span>Details

Mendelian errors are detected for each trio in pedigree. Duos (mother or father missing) are included. The pedigree must have only one sample per individual.

#### Value

A list with the following elements:

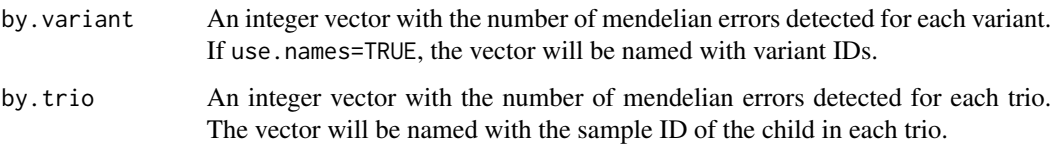

### Author(s)

Stephanie Gogarten

### See Also

[SeqVarGDSClass](#page-0-0), [applyMethod](#page-6-1)

### Examples

```
gds <- seqOpen(seqExampleFileName("gds"))
data(pedigree)
err <- mendelErr(gds, pedigree)
table(err$by.variant)
err$by.trio
seqClose(gds)
```
missingGenotypeRate *Missing genotype rate*

### Description

Calculate missing genotype rate by variant or by sample

#### Usage

```
## S4 method for signature 'SeqVarGDSClass'
missingGenotypeRate(gdsobj, margin=c("by.variant", "by.sample"), use.names=FALSE,
   parallel=FALSE)
```
### <span id="page-27-0"></span>Arguments

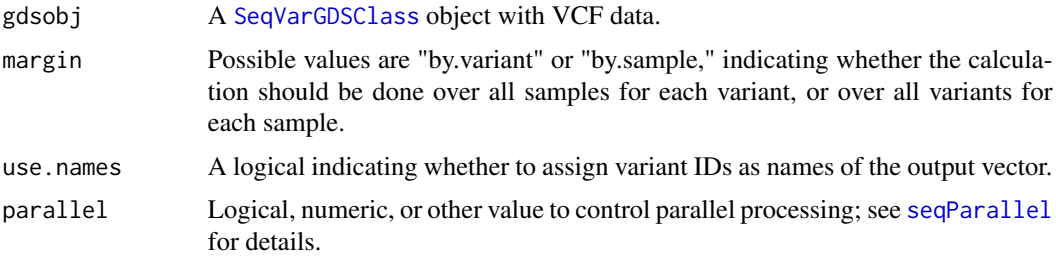

### Details

Calculates the fraction of missing genotypes in a GDS object, either by variant or by sample.

### Value

A numeric vector of missing genotype rates. If margin="by.variant", the vector will have length equal to the number of variants in the GDS object. If margin="by.sample", the vector will have length equal to the number of samples.

### Author(s)

Stephanie Gogarten

#### See Also

[SeqVarGDSClass](#page-0-0), [applyMethod](#page-6-1), [getGenotype](#page-11-2)

### Examples

```
gds <- seqOpen(seqExampleFileName("gds"))
head(missingGenotypeRate(gds, margin="by.variant"))
head(missingGenotypeRate(gds, margin="by.sample"))
seqClose(gds)
```
pca *Principal Component Analysis*

### Description

Calculates the eigenvalues and eignevectors of a SeqVarGDSClass object with Principal Component Analysis

### Usage

```
## S4 method for signature 'SeqVarGDSClass'
pca(gdsobj, eigen.cnt=32)
```
#### <span id="page-28-0"></span>pedigree 29

### Arguments

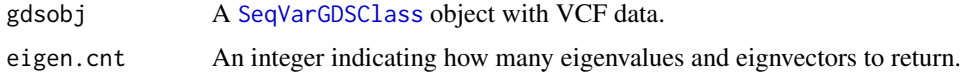

### Details

Calculates the genetic covariance matrix and finds the eigen decomposition.

### Value

A list with two elements:

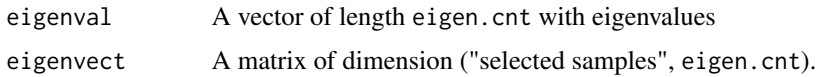

### Author(s)

Xiuwen Zheng, Stephanie Gogarten

### References

Patterson N, Price AL, Reich D (2006) Population structure and eigenanalysis. PLoS Genetics 2:e190.

### See Also

[SeqVarGDSClass](#page-0-0), [applyMethod](#page-6-1)

### Examples

```
gds <- seqOpen(seqExampleFileName("gds"))
pca <- pca(gds)
pca$eigenval
head(pca$eigenvect)
seqClose(gds)
```
pedigree *Pedigree for example data*

### Description

Pedigree for example data files in SeqArray.

### Usage

pedigree

30 refFrace and the set of the set of the set of the set of the set of the set of the set of the set of the set of the set of the set of the set of the set of the set of the set of the set of the set of the set of the set

### Format

A data.frame with the following columns.

family Family ID individ Individual ID father Father ID mother Mother ID sex Sex sample.id sample.id in VCF/GDS files

### Details

There is one trio in the pedigree.

### Source

HapMap

### Examples

```
data(pedigree)
head(pedigree)
gds <- seqOpen(seqExampleFileName("gds"))
setdiff(seqGetData(gds, "sample.id"), pedigree$sample.id)
seqClose(gds)
```
refFrac *Reference allele fraction*

### Description

Calculate fraction of reference allele reads

### Usage

```
## S4 method for signature 'SeqVarGDSClass'
refFrac(gdsobj, use.names=TRUE, parallel=FALSE)
## S4 method for signature 'SeqVarGDSClass'
refFracOverHets(gdsobj, FUN=mean, use.names=TRUE, parallel=FALSE)
## S4 method for signature 'SeqVarGDSClass'
refFracPlot(gdsobj, variant.id, highlight=NULL, ...)
```
<span id="page-29-0"></span>

#### <span id="page-30-0"></span>refFrac 31

#### Arguments

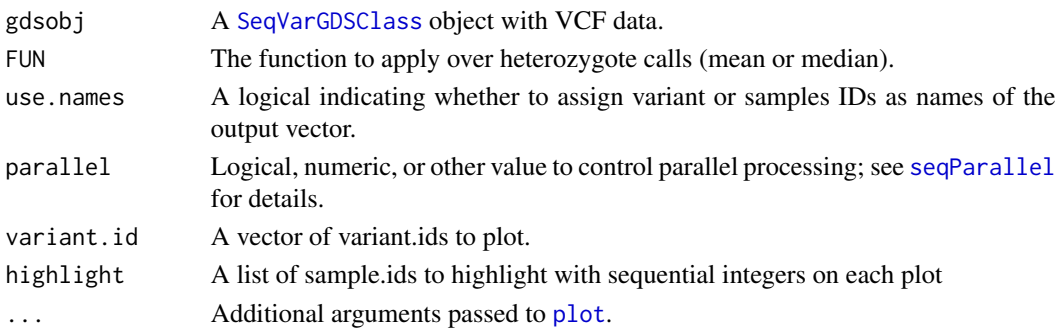

### Details

The variable "annotation/format/AD" (allelic depth) is required to compute the reference allele fraction.

refFracPlot generates plots of total unfiltered depth (sum over "AD" for all alleles) versus reference allele fraction. Points are color-coded by called genotype: teal = reference homozygote, orange = heterozygote including the reference allele, fuschia = heterozygote with two alternate alleles, purple = alternate homozygote, black = missing. Darker colors indicate a higher density of points. Vertical black line is at 0.5, vertical orange line is the median reference allele fraction for ref/alt heterozygotes. Values significantly different from 0.5 (after applying a Bonferroni correction) are plotted with triangles.

### Value

refFrac returns a sample by variant array of the reference allele fraction, defined as ref\_depth / total\_depth.

refFracOverHets returns the mean (or other function, e.g. median) of reference allele depth (per variant) over all samples called as heterozygotes.

### Author(s)

Stephanie Gogarten

#### See Also

[SeqVarGDSClass](#page-0-0), [applyMethod](#page-6-1)

### Examples

```
gdsfile <- system.file("extdata", "hapmap_exome_chr22.gds", package="SeqVarTools")
gds <- seqOpen(gdsfile)
RF <- refFrac(gds)
dim(RF)
samples <- seqGetData(gds, "sample.id")
refFracPlot(gds, variant.id=5:6,
            highlight=list(samples[2:3], samples[4:5]))
seqClose(gds)
```
<span id="page-31-0"></span>

### Description

Run linear or logistic regression on variants

### Usage

```
## S4 method for signature 'SeqVarData'
regression(gdsobj, outcome, covar=NULL,
    model.type=c("linear", "logistic", "firth"),
   parallel=FALSE)
```
### Arguments

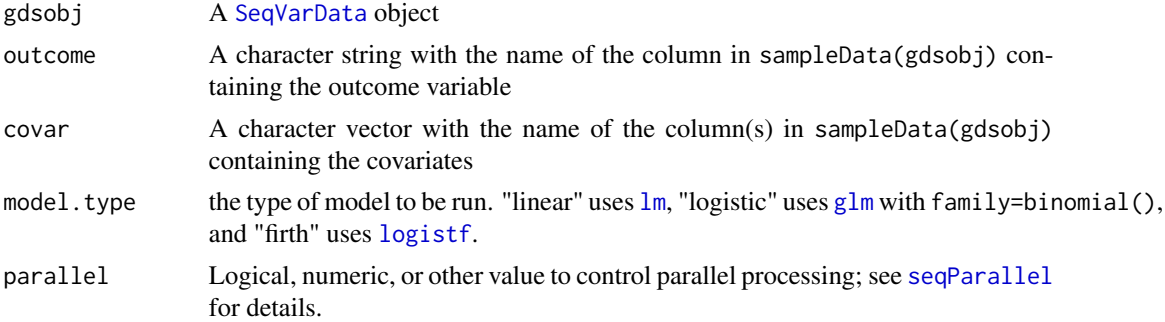

### Details

regression tests the additive effect of the reference allele.

### Value

a data.frame with the following columns (if applicable):

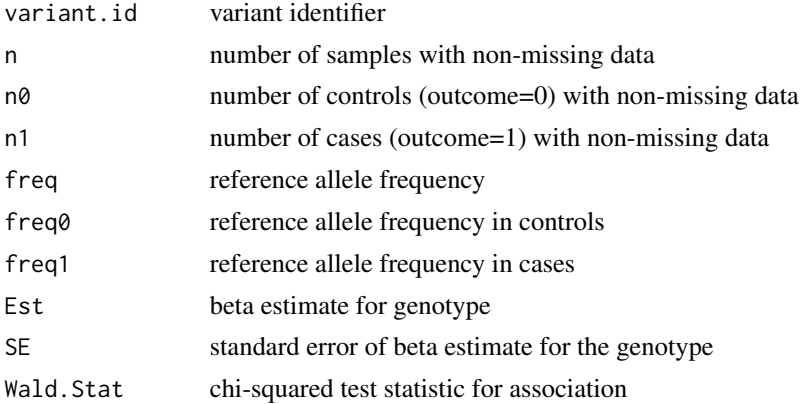

### <span id="page-32-0"></span>SeqVarData 33

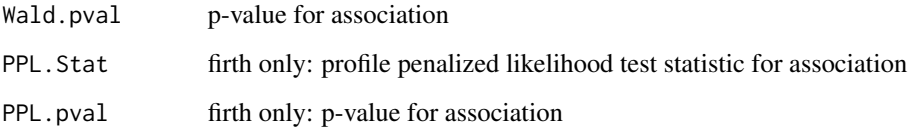

### Author(s)

Stephanie Gogarten

### See Also

[SeqVarData](#page-32-1), [seqSetFilter](#page-0-0), [lm](#page-0-0), [glm](#page-0-0), [logistf](#page-0-0)

### Examples

```
gds <- seqOpen(seqExampleFileName("gds"))
## create some phenotype data
library(Biobase)
sample.id <- seqGetData(gds, "sample.id")
n <- length(sample.id)
df <- data.frame(sample.id,
  sex=sample(c("M", "F"), n, replace=TRUE),
   age=sample(18:70, n, replace=TRUE),
  phen=rnorm(n),
  stringsAsFactors=FALSE)
meta <- data.frame(labelDescription=c("sample identifier",
   "sex", "age", "phenotype"), row.names=names(df))
sample.data <- AnnotatedDataFrame(df, meta)
seqData <- SeqVarData(gds, sample.data)
## select samples and variants
seqSetFilter(gds, sample.id=sample.id[1:50], variant.id=1:10)
res <- regression(seqData, outcome="phen", covar=c("sex", "age"))
res
seqClose(gds)
```
<span id="page-32-1"></span>SeqVarData *SeqVarData*

## <span id="page-32-2"></span>Description

Extends [SeqVarGDSClass](#page-0-0) to include annotation for samples and variants.

#### Details

A SeqVarData object adds an [AnnotatedDataFrame](#page-0-0) for both samples and variants to a [SeqVarGDSClass](#page-0-0) object.

Note that a SeqVarData object must be created using an *unfiltered* [SeqVarGDSClass](#page-0-0) object. The sample.id column in the sampleData [AnnotatedDataFrame](#page-0-0) must exactly match the sample.id node in the GDS file (and similarly for variant.id in variantData). This enables all subsequent filters set on the SeqVarData object to apply to the GDS and the annotation simultaneously.

### **Constructor**

• SeqVarData(gds, sampleData, variantData): Returns a SeqVarData object. gds can be either the filename of a sequencing GDS file or an existing [SeqVarGDSClass](#page-0-0) object. sampleData must be an [AnnotatedDataFrame](#page-0-0) with a column sample.id matching sample.id in the GDS file. If this argument is missing, a data frame with 0 columns will be created. variantData must be an [AnnotatedDataFrame](#page-0-0) with a column variant.id matching variant.id in the GDS file. If this argument is missing, a data frame with 0 columns will be created.

### **Accessors**

- sampleData(x), sampleData(x) < value: Get or set the [AnnotatedDataFrame](#page-0-0) with sample data. If a sample filter has been applied with [seqSetFilter](#page-0-0), only selected samples will be returned. value must include all samples.
- variantData(x), variantData(x) <- value: Get or set the [AnnotatedDataFrame](#page-0-0) with variant data. If a variant filter has been applied with [seqSetFilter](#page-0-0), only selected variants will be returned. value must include all variants.
- granges(x): Return a [GRanges](#page-0-0) object with the columns of variantData as metadata columns.
- validateSex(x): Return the contents of a column named "sex" in sampleData(x), provided the contents are valid (values either "M"/"F" or 1/2, or NA). If the column is missing or invalid, return NULL.

See [SeqVarGDSClass](#page-0-0) for additional methods.

#### Author(s)

Stephanie Gogarten

### See Also

[SeqVarGDSClass](#page-0-0), [seqVCF2GDS](#page-0-0), [seqOpen](#page-0-0), [seqGetData](#page-0-0), [seqSetFilter](#page-0-0), [seqApply](#page-0-0), [seqClose](#page-0-0)

#### Examples

```
gds <- seqOpen(seqExampleFileName("gds"))
```

```
## create sample annotation
library(Biobase)
sample.id <- seqGetData(gds, "sample.id")
sex <- sample(c("M","F"), length(sample.id), replace=TRUE)
phenotype <- rnorm(length(sample.id), mean=10)
```
<span id="page-33-0"></span>

#### <span id="page-34-0"></span>setVariantID 35

```
samp <- data.frame(sample.id, sex, phenotype, stringsAsFactors=FALSE)
meta <- data.frame(labelDescription=c("unique sample identifier",
     "sex (M=male, f=female)", "example phenotype"),
     row.names=names(samp), stringsAsFactors=FALSE)
sample.data <- AnnotatedDataFrame(samp, meta)
seqData <- SeqVarData(gds, sample.data)
head(validateSex(seqData))
## add another annotation column
sample.data$site <- sample(letters, length(sample.id), replace=TRUE)
varMetadata(sample.data)["site", "labelDescription"] <- "study site"
sampleData(seqData) <- sample.data
## set a filter
seqSetFilter(seqData, sample.id=sample.id[1:10])
nrow(sampleData(seqData))
seqClose(seqData)
```
setVariantID *Change the variant ID of a GDS file*

#### **Description**

Replace the variable "variant.id" in a GDS file with a user-supplied unique vector of the same length.

### Usage

```
setVariantID(gdsfile, variant.id)
```
### Arguments

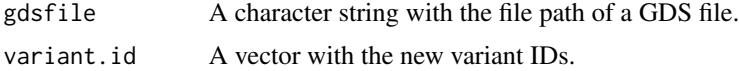

### Details

A VCF file created by [seqVCF2GDS](#page-0-0) creates a variable "variant.id" containing sequential integers to identify each variant. setVariantID allows the user to replace these values with something more meaningful. The replacement values in variant.id must be unique and have the same length as the original "variant.id" vector.

Using character values for variant.id may affect performance for large datasets.

### Author(s)

Stephanie Gogarten

### <span id="page-35-0"></span>See Also

[SeqVarGDSClass](#page-0-0), [seqVCF2GDS](#page-0-0)

### Examples

```
oldfile <- system.file("extdata", "gl_chr1.gds", package="SeqVarTools")
newfile <- tempfile()
file.copy(oldfile, newfile)
```

```
gds <- seqOpen(newfile)
rsID <- seqGetData(gds, "annotation/id")
seqClose(gds)
```

```
setVariantID(newfile, rsID)
gds <- seqOpen(newfile)
seqGetData(gds, "variant.id")
head(getGenotype(gds))
seqClose(gds)
```

```
unlink(newfile)
```
### titv *Transition/Transversion Ratio*

### Description

Calculate transition/transversion ratio overall or by sample

### Usage

```
## S4 method for signature 'SeqVarGDSClass'
titv(gdsobj, by.sample=FALSE, use.names=FALSE)
```
### Arguments

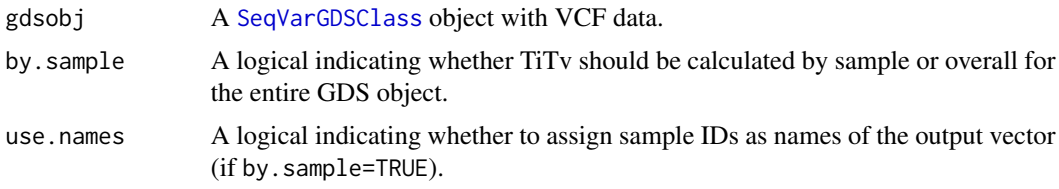

### Details

If by.sample=FALSE (the default), titv calulates the transition/transversion ratio (TiTv) over all samples.

If by.sample=TRUE, titv calculates TiTv over all variant genotypes (heterozygous or homozygous non-reference) for each sample.

#### <span id="page-36-0"></span>variantInfo 37

### Value

A single value for TiTv if by.sample=FALSE. If by.sample=TRUE, a numeric vector containing TiTv for each sample.

### Author(s)

Stephanie Gogarten

### See Also

[SeqVarGDSClass](#page-0-0), [applyMethod](#page-6-1), [isVariant](#page-21-1)

### Examples

```
gds <- seqOpen(seqExampleFileName("gds"))
titv(gds)
titv(gds, by.sample=TRUE)
## apply to a subset of variants
library(GenomicRanges)
chrom <- seqGetData(gds, "chromosome")
pos22 <- seqGetData(gds, "position")[chrom == 22]
ranges <- GRanges(seqnames="22", IRanges(min(pos22), max(pos22)))
applyMethod(gds, titv, ranges)
```
seqClose(gds)

variantInfo *Variant info*

### Description

Return basic variant info as a data.frame.

#### Usage

```
## S4 method for signature 'SeqVarGDSClass'
variantInfo(gdsobj, alleles=TRUE, expanded=FALSE)
## S4 method for signature 'SeqVarGDSClass'
expandedVariantIndex(gdsobj)
```
### Arguments

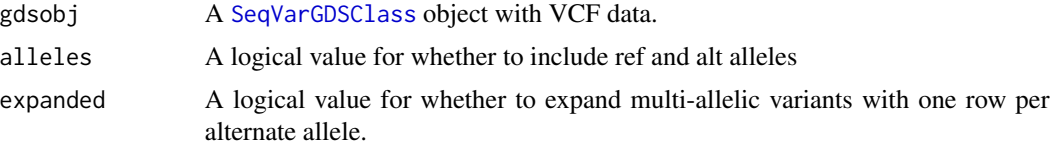

### <span id="page-37-0"></span>Details

Variants can be represented in collapsed form, with one row per variant, or in expanded form, with one row per alternate allele for multiallelic variants.

### Value

variantInfo returns a data.frame with variant.id, chromosome, and position for each variant. If alleles=TRUE, the data.frame includes ref and alt. If expanded=TRUE, the data.frame includes allele.index, which is 1 for the first alternate allele, 2 for the second alternate, etc.

expandedVariantIndex returns an index to transform a vector or matrix from collapsed to expanded form.

### Author(s)

Stephanie Gogarten

### See Also

[SeqVarGDSClass](#page-0-0)

### Examples

```
gds <- seqOpen(seqExampleFileName("gds"))
seqSetFilter(gds, variant.sel=1323:1327)
variantInfo(gds, alleles=TRUE)
variantInfo(gds, alleles=TRUE, expanded=TRUE)
expandedVariantIndex(gds)
seqClose(gds)
```
# <span id="page-38-0"></span>**Index**

∗ classes Iterator, [23](#page-22-0) SeqVarData, [33](#page-32-0) ∗ datasets pedigree, [29](#page-28-0) ∗ manip allele-methods, [3](#page-2-0) alleleFrequency, [4](#page-3-0) alternateAlleleDetection, [5](#page-4-0) applyMethod, [7](#page-6-0) countSingletons, [9](#page-8-0) duplicateDiscordance, [10](#page-9-0) getGenotype, [12](#page-11-0) getVariableLengthData, [14](#page-13-0) heterozygosity, [16](#page-15-0) hwe, [17](#page-16-0) imputedDosage, [19](#page-18-0) inbreedCoeff, [20](#page-19-0) isVariant, [22](#page-21-0) meanBySample, [25](#page-24-0) mendelErr, [26](#page-25-0) missingGenotypeRate, [27](#page-26-0) pca, [28](#page-27-0) refFrac, [30](#page-29-0) regression, [32](#page-31-0) setVariantID, [35](#page-34-0) titv, [36](#page-35-0) ∗ methods Iterator, [23](#page-22-0) SeqVarData, [33](#page-32-0) ∗ package SeqVarTools-package, [2](#page-1-0) allele-methods, [3](#page-2-0) alleleCount *(*alleleFrequency*)*, [4](#page-3-0) alleleCount,SeqVarData-method *(*alleleFrequency*)*, [4](#page-3-0) alleleCount,SeqVarGDSClass-method *(*alleleFrequency*)*, [4](#page-3-0) alleleDosage *(*getGenotype*)*, [12](#page-11-0)

alleleDosage,SeqVarGDSClass,list-method *(*getGenotype*)*, [12](#page-11-0) alleleDosage, SeqVarGDSClass, numeric-method *(*getGenotype*)*, [12](#page-11-0) alleleFrequency, [4,](#page-3-0) *[10](#page-9-0)*, *[14](#page-13-0)*, *[17](#page-16-0)* alleleFrequency,SeqVarData-method *(*alleleFrequency*)*, [4](#page-3-0) alleleFrequency,SeqVarGDSClass-method *(*alleleFrequency*)*, [4](#page-3-0) altChar *(*allele-methods*)*, [3](#page-2-0) altChar,SeqVarGDSClass-method *(*allele-methods*)*, [3](#page-2-0) altDosage, *[19](#page-18-0)* altDosage *(*getGenotype*)*, [12](#page-11-0) altDosage, SeqVarGDSClass-method *(*getGenotype*)*, [12](#page-11-0) alternateAlleleDetection, [5](#page-4-0) alternateAlleleDetection,SeqVarData,SeqVarData-method *(*alternateAlleleDetection*)*, [5](#page-4-0) AnnotatedDataFrame, *[34](#page-33-0)* applyMethod, *[3](#page-2-0)*, *[5](#page-4-0)*, [7,](#page-6-0) *[10](#page-9-0)*, *[14,](#page-13-0) [15](#page-14-0)*, *[17,](#page-16-0) [18](#page-17-0)*, *[21,](#page-20-0) [22](#page-21-0)*, *[26](#page-25-0)[–29](#page-28-0)*, *[31](#page-30-0)*, *[37](#page-36-0)* applyMethod,SeqVarGDSClass,function,character-method *(*applyMethod*)*, [7](#page-6-0) applyMethod, SeqVarGDSClass, function, GRanges-method *(*applyMethod*)*, [7](#page-6-0) applyMethod, SeqVarGDSClass, function, missing-method *(*applyMethod*)*, [7](#page-6-0) applyMethod,SeqVarGDSClass,function,numeric-method *(*applyMethod*)*, [7](#page-6-0) chromWithPAR, *[5](#page-4-0)*, [8](#page-7-0) chromWithPAR,SeqVarGDSClass-method *(*chromWithPAR*)*, [8](#page-7-0) countSingletons, [9](#page-8-0) countSingletons,SeqVarGDSClass-method *(*countSingletons*)*, [9](#page-8-0) currentRanges *(*Iterator*)*, [23](#page-22-0)

currentRanges,SeqVarBlockIterator-method

*(*Iterator*)*, [23](#page-22-0)

currentRanges,SeqVarListIterator-method *(*Iterator*)*, [23](#page-22-0) currentRanges,SeqVarRangeIterator-method *(*Iterator*)*, [23](#page-22-0) currentVariants *(*Iterator*)*, [23](#page-22-0) currentVariants,SeqVarBlockIterator-method *(*Iterator*)*, [23](#page-22-0) currentVariants,SeqVarIterator-method *(*Iterator*)*, [23](#page-22-0) DataFrame, *[24](#page-23-0)* duplicateDiscordance, [10](#page-9-0) duplicateDiscordance,SeqVarData,missing-method *(*duplicateDiscordance*)*, [10](#page-9-0) duplicateDiscordance,SeqVarData,SeqVarData-method<sup>V,SeqVarGDSClass-method*(*isSNV*),*[21](#page-20-0)</sup> *(*duplicateDiscordance*)*, [10](#page-9-0) duplicateDiscordance,SeqVarIterator,missing-methodiant,SeqVarGDSClass-method *(*duplicateDiscordance*)*, [10](#page-9-0) expandedAltDosage *(*getGenotype*)*, [12](#page-11-0) expandedAltDosage,SeqVarGDSClass-method *(*getGenotype*)*, [12](#page-11-0) expandedVariantIndex *(*variantInfo*)*, [37](#page-36-0) expandedVariantIndex,SeqVarGDSClass-method *(*variantInfo*)*, [37](#page-36-0) getGenotype, [12,](#page-11-0) *[22](#page-21-0)*, *[28](#page-27-0)* getGenotype,SeqVarGDSClass-method *(*getGenotype*)*, [12](#page-11-0) getGenotypeAlleles *(*getGenotype*)*, [12](#page-11-0) getGenotypeAlleles,SeqVarGDSClass-method *(*getGenotype*)*, [12](#page-11-0) getVariableLengthData, [14](#page-13-0) getVariableLengthData,SeqVarGDSClass,character-method *(*meanBySample*)*, [25](#page-24-0) *(*getVariableLengthData*)*, [14](#page-13-0) glm, *[32,](#page-31-0) [33](#page-32-0)* GRanges, *[23](#page-22-0)*, *[34](#page-33-0)* granges *(*SeqVarData*)*, [33](#page-32-0) granges,SeqVarData-method *(*SeqVarData*)*, [33](#page-32-0) GRangesList, *[24](#page-23-0)* GWASExactHW, *[18](#page-17-0)* heterozygosity, *[5](#page-4-0)*, [16](#page-15-0) heterozygosity,SeqVarGDSClass-method *(*heterozygosity*)*, [16](#page-15-0) hethom *(*heterozygosity*)*, [16](#page-15-0) homozygosity *(*heterozygosity*)*, [16](#page-15-0) hwe, [17](#page-16-0) HWExact, *[18](#page-17-0)* isSNV, [21](#page-20-0) Iterator, [23](#page-22-0) lm, *[32,](#page-31-0) [33](#page-32-0)* logistf, *[32,](#page-31-0) [33](#page-32-0)* mendelErr, [26](#page-25-0)

hethom,SeqVarGDSClass-method *(*heterozygosity*)*, [16](#page-15-0)

homozygosity,SeqVarGDSClass-method *(*heterozygosity*)*, [16](#page-15-0) hwe,SeqVarGDSClass-method *(*hwe*)*, [17](#page-16-0) imputedDosage, [19](#page-18-0) imputedDosage, SeqVarGDSClass-method *(*imputedDosage*)*, [19](#page-18-0) inbreedCoeff, [20](#page-19-0) inbreedCoeff,SeqVarGDSClass-method *(*inbreedCoeff*)*, [20](#page-19-0) isVariant, [22,](#page-21-0) *[37](#page-36-0) (*isVariant*)*, [22](#page-21-0) iterateFilter *(*Iterator*)*, [23](#page-22-0) iterateFilter,SeqVarIterator-method *(*Iterator*)*, [23](#page-22-0) lastFilter *(*Iterator*)*, [23](#page-22-0) lastFilter,SeqVarIterator-method *(*Iterator*)*, [23](#page-22-0) lastFilter<- *(*Iterator*)*, [23](#page-22-0) lastFilter<-,SeqVarIterator,numeric-method *(*Iterator*)*, [23](#page-22-0)

```
meanBySample, 25
meanBySample,SeqVarGDSClass-method
mendelErr,SeqVarGDSClass-method
        (mendelErr), 26
minorAlleleCount (alleleFrequency), 4
minorAlleleCount,SeqVarData-method
        (alleleFrequency), 4
minorAlleleCount,SeqVarGDSClass-method
        (alleleFrequency), 4
missingGenotypeRate, 27
missingGenotypeRate,SeqVarGDSClass-method
        (missingGenotypeRate), 27
nAlleles (allele-methods), 3
```
nAlleles,SeqVarGDSClass-method *(*allele-methods*)*, [3](#page-2-0)

### INDEX  $41$

pca, [28](#page-27-0) pca,SeqVarGDSClass-method *(*pca*)*, [28](#page-27-0) pedigree, [29](#page-28-0) plot, *[31](#page-30-0)* refChar *(*allele-methods*)*, [3](#page-2-0) refChar,SeqVarGDSClass-method *(*allele-methods*)*, [3](#page-2-0) refDosage, *[19](#page-18-0)* refDosage *(*getGenotype*)*, [12](#page-11-0) refDosage, SeqVarGDSClass-method *(*getGenotype*)*, [12](#page-11-0) refFrac, [30](#page-29-0) refFrac,SeqVarGDSClass-method *(*refFrac*)*, [30](#page-29-0) refFracOverHets *(*refFrac*)*, [30](#page-29-0) refFracOverHets,SeqVarGDSClass-method *(*refFrac*)*, [30](#page-29-0) refFracPlot *(*refFrac*)*, [30](#page-29-0) refFracPlot,SeqVarGDSClass-method *(*refFrac*)*, [30](#page-29-0) regression, [32](#page-31-0) regression,SeqVarData-method *(*regression*)*, [32](#page-31-0) resetIterator *(*Iterator*)*, [23](#page-22-0) resetIterator,SeqVarIterator-method *(*Iterator*)*, [23](#page-22-0) sampleData, *[11](#page-10-0)* sampleData *(*SeqVarData*)*, [33](#page-32-0) sampleData, SeqVarData-method *(*SeqVarData*)*, [33](#page-32-0) sampleData<- *(*SeqVarData*)*, [33](#page-32-0) sampleData<-,SeqVarData,AnnotatedDataFrame-me**tA**6aantData,SeqVarData-method *(*SeqVarData*)*, [33](#page-32-0) seqApply, *[26](#page-25-0)*, *[34](#page-33-0)* SeqArray, *[2](#page-1-0)* seqBlockApply, *[13](#page-12-0)* seqClose, *[34](#page-33-0)* seqGetData, *[14,](#page-13-0) [15](#page-14-0)*, *[34](#page-33-0)* seqOpen, *[34](#page-33-0)* seqParallel, *[4](#page-3-0)*, *[13](#page-12-0)*, *[15–](#page-14-0)[17](#page-16-0)*, *[20](#page-19-0)*, *[22](#page-21-0)*, *[28](#page-27-0)*, *[31,](#page-30-0) [32](#page-31-0)*

seqSetFilter, *[6](#page-5-0)*, *[8](#page-7-0)*, *[11](#page-10-0)*, *[14](#page-13-0)*, *[24](#page-23-0)*, *[33,](#page-32-0) [34](#page-33-0)* SeqVarBlockIterator *(*Iterator*)*, [23](#page-22-0) SeqVarBlockIterator-class *(*Iterator*)*, [23](#page-22-0) SeqVarData, *[5,](#page-4-0) [6](#page-5-0)*, *[10](#page-9-0)[–12](#page-11-0)*, *[23,](#page-22-0) [24](#page-23-0)*, *[32,](#page-31-0) [33](#page-32-0)*, [33](#page-32-0) SeqVarData-class *(*SeqVarData*)*, [33](#page-32-0) SeqVarGDSClass, *[3](#page-2-0)[–5](#page-4-0)*, *[7–](#page-6-0)[10](#page-9-0)*, *[13–](#page-12-0)[22](#page-21-0)*, *[24–](#page-23-0)[29](#page-28-0)*, *[31](#page-30-0)*, *[33,](#page-32-0) [34](#page-33-0)*, *[36–](#page-35-0)[38](#page-37-0)*

SeqVarIterator, *[12](#page-11-0)* SeqVarIterator *(*Iterator*)*, [23](#page-22-0) SeqVarIterator-class *(*Iterator*)*, [23](#page-22-0) SeqVarListIterator *(*Iterator*)*, [23](#page-22-0) SeqVarListIterator-class *(*Iterator*)*, [23](#page-22-0) SeqVarRangeIterator *(*Iterator*)*, [23](#page-22-0) SeqVarRangeIterator-class *(*Iterator*)*, [23](#page-22-0) SeqVarTools *(*SeqVarTools-package*)*, [2](#page-1-0) SeqVarTools-package, [2](#page-1-0) SeqVarWindowIterator *(*Iterator*)*, [23](#page-22-0) SeqVarWindowIterator-class *(*Iterator*)*, [23](#page-22-0) seqVCF2GDS, *[34](#page-33-0)[–36](#page-35-0)* setVariantID, [35](#page-34-0) show,SeqVarData-method *(*SeqVarData*)*, [33](#page-32-0) show,SeqVarIterator-method *(*Iterator*)*, [23](#page-22-0) show,SeqVarListIterator-method *(*Iterator*)*, [23](#page-22-0) show, SeqVarRangeIterator-method *(*Iterator*)*, [23](#page-22-0)

### titv, [36](#page-35-0) titv,SeqVarGDSClass-method *(*titv*)*, [36](#page-35-0)

validateSex *(*SeqVarData*)*, [33](#page-32-0) validateSex,SeqVarData-method *(*SeqVarData*)*, [33](#page-32-0) variantBlock *(*Iterator*)*, [23](#page-22-0) variantBlock,SeqVarBlockIterator-method *(*Iterator*)*, [23](#page-22-0) variantData, *[24](#page-23-0)* variantData *(*SeqVarData*)*, [33](#page-32-0) *(*SeqVarData*)*, [33](#page-32-0) variantData<- *(*SeqVarData*)*, [33](#page-32-0) variantData<-,SeqVarData,AnnotatedDataFrame-method *(*SeqVarData*)*, [33](#page-32-0) variantFilter *(*Iterator*)*, [23](#page-22-0) variantFilter,SeqVarIterator-method *(*Iterator*)*, [23](#page-22-0) variantInfo, [37](#page-36-0) variantInfo,SeqVarGDSClass-method *(*variantInfo*)*, [37](#page-36-0) variantRanges *(*Iterator*)*, [23](#page-22-0) variantRanges,SeqVarListIterator-method *(*Iterator*)*, [23](#page-22-0) variantRanges,SeqVarRangeIterator-method *(*Iterator*)*, [23](#page-22-0)